### CTIDH: Faster constant-time CSIDH

### Gustavo Banegas Daniel J. Bernstein Fabio Campos Tung Chou Tanja Lange Michael Meyer Benjamin Smith **Jana Sotakov ´ a´**

Affiliations and more at https://ctidh.isogeny.org/

April 5, 2022

## CTIDH: Faster constant-time CSIDH

### CSIDH [CLM<sup>+</sup>18]

is a post-quantum isogeny-based non-interactive key exchange protocol.

It uses a group action on a certain set of elliptic curves.

- Secret keys sampled from some keyspace  $sk \in \mathcal{K}$  give group elements,
- Public keys are elliptic curves obtained by evaluating the group action  $\star$

$$
pk = sk \star \mathsf{E}
$$

is a new keyspace and a new constant-time algorithm for the group action in CSIDH.

- constant-time claims verified using valgrind
- speedups compared to previous best work:

CSIDH-512: 438006 multiplications (best previous 789000) 125.53 million Skylake cycles (best previous more than 200 million).

## CTIDH: Faster constant-time CSIDH

### CSIDH [CLM<sup>+</sup>18]

is a post-quantum isogeny-based non-interactive key exchange protocol.

It uses a group action on a certain set of elliptic curves.

- Secret keys sampled from some keyspace  $sk \in \mathcal{K}$  give group elements,
- Public keys are elliptic curves obtained by evaluating the group action  $\star$

$$
pk = sk \star \mathsf{E}
$$

#### **CTIDH**

is a new keyspace and a new constant-time algorithm for the group action in CSIDH.

- constant-time claims verified using valgrind
- speedups compared to previous best work:

CSIDH-512: 438006 multiplications (best previous 789000) 125.53 million Skylake cycles (best previous more than 200 million).

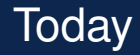

- 1. CSIDH and the group action
- 2. Constant-time evaluation
- 3. Atomic blocks
- 4. New Keyspace
- 5. New algorithm and Matryoshka Isogeny

# Supersingular elliptic curves

Start with a prime  $p = 4 \cdot (\ell_1 \cdot \cdots \cdot \ell_n) - 1$  with  $\ell_1, \ldots, \ell_n$  distinct odd primes.

#### Supersingular elliptic curves in Montgomery form

 $E/\mathbb{F}_p$  supersingular elliptic curve with equation

$$
E_A : y^2 = x^3 + Ax^2 + x;
$$

over #p

Set of elliptic curves  $\mathcal{E} = \{E_A : y^2 = x^3 + Ax^2 + x$  with  $p + 1$  points over  $\mathbb{F}_p$ 

- $\checkmark$  Abelian group with a algebraic group law,
- $\checkmark$  Montgomery form enables *x*-only arithmetic,
	- ! The group structure

 $E(\mathbb{F}_p) \cong \mathbb{Z}/(p+1)\mathbb{Z} \cong \mathbb{Z}/4 \times \mathbb{Z}/\ell_1 \times \cdots \times \mathbb{Z}/\ell_n$ 

# Supersingular elliptic curves

Start with a prime  $p = 4 \cdot (\ell_1 \cdot \cdots \cdot \ell_n) - 1$  with  $\ell_1, \ldots, \ell_n$  distinct odd primes.

#### Supersingular elliptic curves in Montgomery form

 $E/F_p$  supersingular elliptic curve with equation

$$
E_A : y^2 = x^3 + Ax^2 + x;
$$

Set of elliptic curves  $\mathcal{E} = \{E_A : y^2 = x^3 + Ax^2 + x$  with  $p + 1$  points over  $\mathbb{F}_p$ 

#### **Properties**

- $\sqrt{\ }$  Abelian group with a algebraic group law,
- Montgomery form enables *x*-only arithmetic,
	- ! The group structure

$$
E(\mathbb{F}_p) \cong \mathbb{Z}/(p+1)\mathbb{Z} \cong \mathbb{Z}/4 \times \mathbb{Z}/\ell_1 \times \cdots \times \mathbb{Z}/\ell_n
$$

### **Isogenies**

Whenever have a point  $P \in E(\mathbb{F}_p)$  of order  $\ell$ , can construct an  $\ell$ -isogeny: a morphism of elliptic curves

$$
\varphi: E_A \to E_{A'}
$$

with kernel  $\langle P \rangle$ .

#### Unraveling the definition

- $\varphi$  is given by rational maps in the *x*, *y* of *E* with coefficient in  $\mathbb{F}_p$ ;
- $\varphi$  is a group homomorphism: for all points *Q* and *R* we have

$$
\varphi(Q+R)=\varphi(Q)+\varphi(R)
$$

• the kernel of  $\varphi$  is the subgroup of  $E_A$  generated by P and has size  $\ell$ ;

! the isogeny acts like a "power- $\ell$ -map" on  $E(\mathbb{F}_p)$ :

if *Q* has order  $\ell \cdot N$ , then  $\varphi(Q)$  has order *N* on  $E_{A}$ 

# Computing an isogeny from a point

Suppose  $P \in E(\mathbb{F}_p)$  is a point of order  $\ell$ . Want to compute the isogeny with kernel  $\langle P \rangle$ :

 $\varphi : E_A \to E_{A}$ 

#### **Recipe**

- 1. Collect the points  $\{[i]P : i \in S\}$  for some index set *S*,
- 2. Compute the product

$$
h(X)=\prod_{i\in S}(x-x([i]P)),
$$

- 3. Recover  $A'$  from  $h(X)$ 
	- Vélu's formulas [Vél71] use  $S = \{1, 2, ..., \frac{\ell-1}{2}\}$ ;

cost  $6\ell$  mult

• New  $\sqrt{\epsilon}$ lu formulas [BDFLS20] use  $S = \{1, 3, 5, \ldots, \ell-2\}$ 

 $\cot \tilde{O}(\sqrt{\ell})$  mult 8 / 37

# CSIDH magic

$$
\mathcal{E}_{\theta}(\text{ff}_{\rho}) \, \simeq \, \mathbb{Z}/_{\text{P}^{\star}} \text{I}
$$

Prime  $p = 4 \cdot (\ell_1 \ldots \ell_n) - 1$ , set of elliptic curves  $\mathcal{E} = \{E_A : v^2 = x^3 + Ax^2 + x$  with  $p + 1$  points*}* 

#### Every SEC has a distinguished `*i*-isogeny

For every  $E_A \in \mathcal{E}$  and every  $\ell \mid p+1$ , we can construct an  $\ell$ -isogeny  $\varphi : E_A \to E_{A'}$  using the points defined over  $\mathbb{F}_p$ :

$$
E_A\longrightarrow E_{A'}
$$

#### Claim

We have  $E_{A} \in \mathcal{E}$ .

$$
\boxed{40\text{log }l_i \text{ allows with jump from Eq } \sim E_{fl'}}
$$

#### Complex multiplication magic

There is a finite abelian group *G* with a group action on  $\mathcal E$  with the following properties:

• the action  $E \mapsto g \star E$  is free and transitive action;  $\overrightarrow{H}$  a group ac<br>  $\overrightarrow{H}$   $\overrightarrow{E}$ 

 $\varphi_{\mathsf{A}}$ 

• for every  $\ell_i | p + 1$ , there exists a group element  $q_i$  such that if  $\varphi : E_A \to E_{A'}$  is the distinguished isogeny from before, then

$$
g_i\star E_A=E_{A'}
$$

 $\frac{1}{4}$ 

can find geG

and jub g is luigue

*•* It only matters how many times we step in a particular direction, not the order in which we compute the isogenies.

### Exponent vectors

#### Going back with isogenies

For every curve in *E* and every  $\ell_i | p + 1$ , we have one  $\ell_i$ -isogeny going forward, but also<br>
one going back:<br>  $E_A \xrightarrow{g_i} E_{A'} \xrightarrow{g_i^{-1}} E_A$ <br>
This isogeny also easy to compute. one going back:

$$
E_A \xrightarrow{g_i} E_{A'} \xrightarrow{g_i^{-1}} E_A
$$

This isogeny also easy to compute.

#### Exponent vector

 $(e_1, \ldots, e_n) \in \mathbb{Z}^n$  encodes how many times we perform each isogeny.

$$
(e_1,\ldots,e_n): \qquad E_{A'}=\left(\prod_{i=1}^n g_i^{e_i}\right)\star E_A.
$$

## CSIDH key exchange

#### Diffie-Hellman flow

Alice and Bob agree on a starting curve  $E_0 \in \mathcal{E}$ :

- 1. Alice samples random exponent vector (*ei*); Bob samples (*fi*);
- 2. They compute action on  $E_0$  as  $E_A = (\prod g_i^{e_i}) \star E_0$  and  $E_B = \left(\prod g_i^{f_i}\right)$  $\Big) \star E_0;$
- 3. Exchange public keys:  $E_A$ ,  $E_B$ ;
- 4. They compute action on the curve just received:

$$
\left(\prod g_i^{e_i}\right) \star E_B = \left(\prod g_i^{e_i + f_i}\right) \star E_0 = \left(\prod g_i^{f_i}\right) \star E_A
$$

### Constant-time evaluation

Secret keys  $(e_1, \ldots, e_n) \in \mathbb{Z}^n$  used to evaluate the action

$$
E_{A'}=\left(\prod_{i=1}^n g_i^{e_i}\right)\star E_{A}.
$$

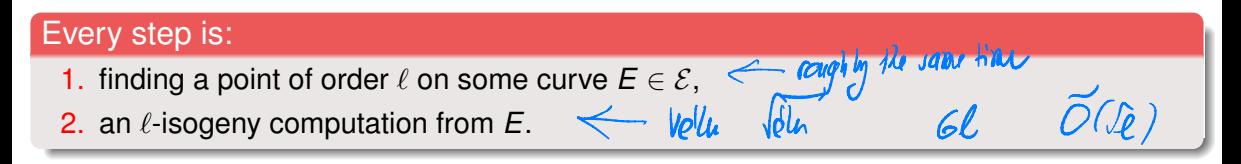

#### **Constant-time evaluation of the group action**

If the input is a CSIDH curve and a private key, and the output is the result of the CSIDH action, then the algorithm time provides no information about the private key, and provides no information about the output.

### Computing one step

Simplified algorithm to compute the group action  $E_{A'} = g_i \star E_A$  as an  $\ell_i$ -isogeny:

1. find a point P of order  $\ell_i$  on  $E_A$ :

1.1 generate a point *T* of order  $p + 1$  on  $E_A$ ,

- 1.2 multiply  $P = \left[\frac{p+1}{\ell_i}\right]T$ .
- 2. Compute the  $\ell_i$ -isogeny  $\varphi : E_A \to E_{A'}$  with kernel P:
	- 2.1 enumerate the multiples  $[i]P$  of the point P for  $i \in S$ ,
	- 2.2 construct a polynomial  $h(X) = \prod_{i \in S} (X x([i]P)),$

2.3 Compute the coefficient  $A'$  from  $h(X)$ .

 $P2^{s/2}$ 

 $Welu$  formulas  $540 = 587$ 

 $\approx 11$  log<sub>2</sub> to M

# Amortize the cost

### Exponent vector  $(1, 1, 1, 0, \ldots, 0)$

We compute  $\ell_i$ -isogenies for  $\ell_1 = 3$  and  $\ell_2 = 5$  and  $\ell_3 = 7$ :

1. Find a suitable point:

1.1 Generate a random point  $T$  of order  $p + 1$ ,

1.2 Compute  $T_1 = \frac{p+1}{3 \cdot 5 \cdot 7}$ i *T* has exact order \_\_\_

#### 2. Compute the isogenies:

- 2.1 3-isogeny:
	- 2.1.1 Compute  $P_1 = [5 \cdot 7]T_1$  has order
	- 2.1.2 Use  $P_1$  to construct 3-isogeny  $\varphi_1$ ,
	- 2.1.3 Point  $T_2 = \varphi_1(T_1)$  has order <u>section</u> on the new curve,

#### 2.2 5-isogeny:

- 2.2.1 Compute  $P_2 = [7]T_2$  has order  $\blacksquare$
- 2.2.2 Construct 5-isogeny  $\varphi_2$  with kernel  $P_2$ ,
- 2.2.3 The point  $T_3 = \varphi_2(T_2)$  has order <u>seme</u> on the new curve,

2.3 7-isogeny: construct the isogeny  $\varphi_3$  with kernel  $P_3 = T_3$  which has order

# Amortize the cost

### Exponent vector (1*,* 1*,* 1*,* 0*,...,* 0)

We compute  $\ell_i$ -isogenies for  $\ell_1 = 3$  and  $\ell_2 = 5$  and  $\ell_3 = 7$ :

- 1. Find a suitable point:
	- 1.1 Generate a random point *T* of order  $p + 1$ ,
	- 1.2 Compute  $T_1 = \frac{p+1}{3 \cdot 5 \cdot 7}$ 3*·*5*·*7  $\vert$  *T* has exact order  $\vert$  3:  $\delta$   $\neq$
- 2. Compute the isogenies:

```
2.1 3-isogeny:
```

```
3-isogeny:<br>2.1.1 Compute P_1 = [5 \cdot 7]T_1 has order
```
- 2.1.2 Use  $P_1$  to construct 3-isogeny  $\varphi_1$ ,
- 2.1.3 Point  $T_2 = \varphi_1(T_1)$  has order  $\sum_{i=1}^{n}$  on the new curve,

#### 2.2 5-isogeny:

- 5-isogeny:<br>2.2.1 Compute  $P_2 = [7]T_2$  has order  $\overline{\mathcal{L}}$ ,
- 2.2.2 Construct 5-isogeny  $\varphi_2$  with kernel  $P_2$ ,
- 2.2.2 Construct 5-isogeny  $\varphi_2$  with kerne<u>l  $P_2$ ,<br>2.2.3 The point  $T_3 = \varphi_2(T_2)$  has order <u>-<</u> on the new curve,</u>

2.3 7-isogeny: construct the isogeny  $\varphi_3$  with kernel  $P_3 = T_3$  which has order  $\angle$ 

$$
pt1 = 4.1357...
$$

### Towards atomic blocks

#### Exponent vector (1*,* 0*,* 1*,* 0*,...,* 0)

We compute  $\ell_i$ -isogenies for  $\ell_1 = 3$  and  $\ell_3 = 7$  but no 5-isogeny:

- 1. Find a suitable point:
	- 1.1 Generate a random point *T* of order  $p + 1$ ,
	- 1.2 Compute  $T_1 = \frac{p+1}{3 \cdot 5 \cdot 7}$ 3*·*5*·*7 i *T* has exact order 3 *·* 5 *·* 7,
- 2. Compute the isogenies:
	- 2.1 3-isogeny:
		- 2.1.1 Compute  $P_1 = [5 \cdot 7]T_1$  has order 3,
		- 2.1.2 Use  $P_1$  to construct 3-isogeny  $\varphi_1$ ,
		- 2.1.3 Point  $T_2 = \varphi_1(T_1)$  has order 5  $\cdot$  7 on the new curve,

#### 2.2 No 5-isogeny:

- 2.2.1 Compute the isogeny as before but throw away the results,
- **2.2.2** Adjust to code to always compute  $[5]T_2$ ,
- 2.2.3 The point  $T_3 = \frac{5}{72}$  has order 7 on the same curve,
- 2.3 7-isogeny: construct the isogeny  $\varphi_3$  with kernel  $P_3 = T_3$ .

### Atomic blocks

#### Definition (Atomic Blocks, simplified)

Let  $I \subset \{1, \ldots, n\}$  be a subset of indices of size *k*, write  $I = (i_1, \ldots, i_k)$ . An atomic block of length  $k$  is a probabilistic algorithm  $\alpha$ *i*:

- taking inputs *A* and  $\epsilon \in \{0, 1\}^k$ ,
- returning  $A'\in \mathbb{F}_\rho$  such that  $E_{A'}=(\prod_{j=1}^k g_{i_j}^{\epsilon_j})\star E_A,$
- the time distribution of  $\alpha$ *I* is independent of  $\epsilon$ .

#### Evaluating 3*,* 5*,* and 7-isogeny

On the previous slide, we saw an atomic block  $\alpha<sub>I</sub>$  with  $I = (1, 2, 3)$  that computes

$$
E_{A'}=g_1^{\epsilon_1}g_2^{\epsilon_2}g_3^{\epsilon_3}\star E_A
$$

for  $(\epsilon_1, \epsilon_2, \epsilon_3) \in \{0, 1\}^3$  without leaking timing information about  $(\epsilon_1, \epsilon_2, \epsilon_3)$ .

### Definition (Atomic Blocks, simplified)

Let  $I \subset \{1, \ldots, n\}$  be a subset of indices of size *k*, write  $I = (i_1, \ldots, i_k)$ . An atomic block of length *k* is a probabilistic algorithm  $\alpha$ *I*:

- taking inputs *A* and  $\epsilon \in \{0, 1\}^k$ ,
- returning  $A'\in \mathbb{F}_\rho$  such that  $E_{A'}=(\prod_{j=1}^k g_{i_j}^{\epsilon_j})\star E_A,$
- the time distribution of  $\alpha$ *I* is independent of  $\epsilon$ .

#### Because:

- 1. Previous CSIDH implementations are using atomic blocks implicitly;
- 2. Simpler framework to compute the group action:
	- 2.1 split the computation into atomic blocks independent of the secret;
	- 2.2 make sure each atomic block is constant-time.

## **Keyspace**

#### **Goal**

For  $(e_1, \ldots, e_n) \in \mathbb{Z}^n$ , evaluate the group action

$$
E_{A'}=\left(\prod_{i=1}^n g_i^{e_i}\right)\star E_{A}.
$$

- Exponent vectors  $(e_1, \ldots, e_n)$  sampled from some keyspace  $K \subset \mathbb{Z}^n$ ;
- Large enough keyspace:  $\#K \approx 2^{256}$ ;

#### Examples of keyspaces

- 1. Original CSIDH [CLM<sup>+</sup>18]:  $|e_i| \le m$  for all *i* with  $(2m + 1)^n \approx 2^{256}$ .
- 2. [MCR19] use  $0 \le e_i \le 10$  for CSIDH-512;
- 3. [CDRH20] allow the  $m_i$  to vary for efficiency.

# Batching

Take CSIDH-512 prime  $p = 4 \cdot (3 \cdot 5 \cdot \cdots \cdot 373 \cdot 587) - 1$ .

#### The batching idea

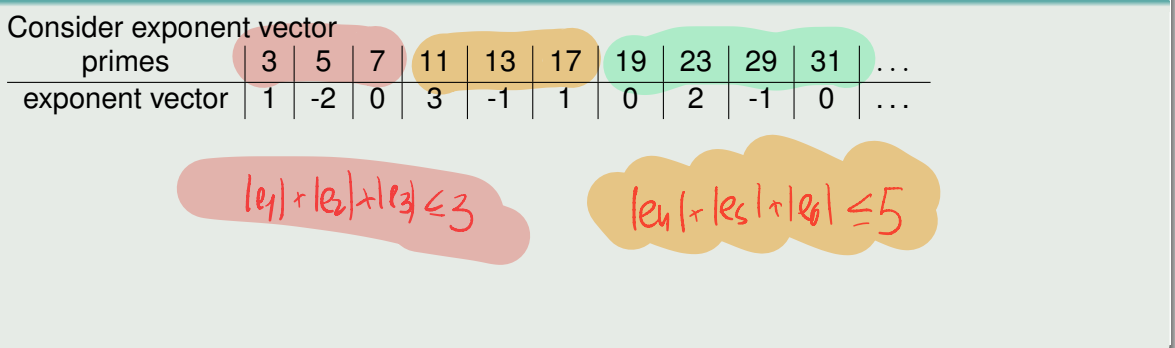

### New key space

### **Batching Keyspace**

For *B* batches: For  $N \in \mathbb{Z}_{>0}^{\mathcal{B}}$  and  $m \in \mathbb{Z}_{\geq 0}^{\mathcal{B}},$  we define

$$
\mathcal{K}_{N,m}:=\left\{(\boldsymbol{e}_1,\ldots,\boldsymbol{e}_n)\in\mathbb{Z}^n\mid\textstyle\sum_{j=1}^{N_i}|\boldsymbol{e}_{i,j}|\leq m_i\text{ for }1\leq i\leq B\right\}.
$$

Comparison for 6 primes  
\n
$$
(e_1, e_2, e_3, e_4, e_5, e_6)
$$
  
\n $0 \leq e_i$  Multiply to compute  $\leq 3$  in **BadM**  
\n $\leq 3$  in **BadM**  
\n $\leq 3$  in **BadM**  
\n $\leq 3$  in **BadM**  
\n $\leq 3$  in **BadM**  
\n $\leq 3$  in **BadM**  
\n $\leq 3$  in **BadM**  
\n $\leq 3$  in **BadM**  
\n $\leq 3$  in **BadM**  
\n $\leq 3$  in **BadM**  
\n $\leq 3$  in **BadM**  
\n $\leq 3$  in **BadM**  
\n $\leq 3$  in **BadM**  
\n $\leq 3$  in **BadM**  
\n $\leq 3$  in **BadM**  
\n $\leq 3$  in **BadM**  
\n $\leq 3$  in **BadM**  
\n $\leq 3$  in **BadM**  
\n $\leq 3$  in **BadM**  
\n $\leq 3$  in **BadM**  
\n $\leq 3$  in **BadM**  
\n $\leq 3$ 

### Atomic blocks for batches

#### Atomic blocks for batches

Suppose we have batches *{*3*,* 5*,* 7*}, {*11*,* 13*,* 17*},...* And we want to compute one 5-isogeny and one 11-isogeny, i.e. exponent vector (0*,* 1*,* 0*,* 1*,* 0*,* 0*,* 0*,...*)

1. Find a suitable point:

1.1 Generate a random point T of order  $p + 1$ ,

1.2 Compute  $T_1 = \left[\frac{p+1}{(3\cdot 5\cdot 7)(11\cdot 1)}\right]$ i *T* has order (3 *·* 5 *·* 7)(11 *·* 13 *·* 17).

2. Compute the isogenies:

2.1 *{*3*,* 5*,* 7*}*-isogeny:

2.1.1 Compute  $P_1 = [(11 \cdot 13 \cdot 17)]T_1$  has order  $(3 \cdot 5 \cdot 7)$ ,

2.1.2 Use  $[3 \cdot 7]P_1$  of order 5 to construct 5 -isogeny  $\varphi_1$ ,

2.1.3 Point  $T_2 = [3 \cdot 7]\varphi_1(T_1)$  has order 11  $\cdot$  13  $\cdot$  17 on the new curve,

2.2 *{*11*,* 13*,* 17*}*-isogeny:

2.2.1 Compute  $P_2 = [13 \cdot 17]T_2$  has order 11,

2.2.2 Construct 11-isogeny  $\varphi_2$  with kernel  $P_2$ .

### Atomic blocks for batches

#### Atomic blocks for batches

Suppose we have batches *{*3*,* 5*,* 7*}, {*11*,* 13*,* 17*},...* And we want to compute one 5-isogeny and one 11-isogeny, i.e. exponent vector (0*,* 1*,* 0*,* 1*,* 0*,* 0*,* 0*,...*)

- 1. Find a suitable point:
	- 1.1 Generate a random point T of order  $p + 1$ ,
	- 1.2 Compute  $T_1 = \frac{p+1}{(3 \cdot 5 \cdot 7)(11 \cdot 7)}$ (3*·*5*·*7)(11*·*13*·*17) i *T* has order (3 *·* 5 *·* 7)(11 *·* 13 *·* 17).

#### 2. Compute the isogenies:

2.1 *{*3*,* 5*,* 7*}*-isogeny:

- 2.1.1 Compute  $P_1 = [(11 \cdot 13 \cdot 17)]T_1$  has order  $(3 \cdot 5 \cdot 7)$ ,
- 2.1.2 Use  $[3 \cdot 7]P_1$  of order 5 to construct 5 -isogeny  $\varphi_1$ ,
- 2.1.3 Point  $T_2 = [3 \cdot 7]\varphi_1(T_1)$  has order 11  $\cdot$  13  $\cdot$  17 on the new curve,

2.2 *{*11*,* 13*,* 17*}*-isogeny:

- 2.2.1 Compute  $P_2 = [13 \cdot 17]T_2$  has order 11,
- 2.2.2 Construct 11-isogeny  $\varphi_2$  with kernel  $P_2$ .

How to construct the isogeny with the same code for all primes in the batch:

#### Matryoshka Isogeny for the batch *{*11*,* 13*,* 17*}*

Compute the 11-isogeny

- 1. enumerate the multiples  $[i]P$  of the point P for  $i \in S$ , with  $S = \{1, 2, \ldots, 5\}$
- 2. construct  $h(X) = \prod_{i=1}^{5} (x x([i]P)),$
- 3. Compute the coefficient *A*0 from *h*(*X*).

How to construct the isogeny with the same code for all primes in the batch:

#### Matryoshka Isogeny for the batch *{*11*,* 13*,* 17*}*

Compute the  $$\frac{1}{13}$$ -isogeny

1. enumerate the multiples  $[i]P$  of the point P for  $i \in S$ ,

with  $S = \{1, 2, \ldots, 5, 6\}$ 

2. construct  $h(X) = \prod_{i=1}^{5} (x - x([i]P)) \cdot (x - x([6]P)),$ 

3. Compute the coefficient *A*0 from *h*(*X*).

How to construct the isogeny with the same code for all primes in the batch:

### Matryoshka Isogeny for the batch *{*11*,* 13*,* 17*}* Compute the  $1/13$  17-isogeny 1. enumerate the multiples  $[i]P$  of the point P for  $i \in S$ , with  $S = \{1, 2, \ldots, 5, 6, 7, 8\}$ 2. construct  $h(X) = \prod_{i=1}^{5} (x - x([i]P)) \cdot (x - x([6]P)) \cdot (x - x([7]P))(x - x([8]P)),$ 3. Compute the coefficient *A*0 from *h*(*X*).

#### Matryoshka isogeny

- *•* Compute the isogeny for any prime in the batch with the same code
- at the cost of computing isogeny for the largest prime,
- *•* requires using dummy computations.

Known for Vélu formulas [BLMP19].

New for  $\sqrt{\epsilon}$ lu from [BDFLS20], newly used for batching.

# Matryoshka for  $\sqrt{\epsilon}$ lu

### The  $\sqrt{e}$ lu polynomial

Want to evaluate

$$
h(X)=\prod_{i\in S}(x-x([i]P)),
$$

for  $S = \{1, 3, \ldots, \ell - 2\}$ 

#### Visual explanation for 29 and 31

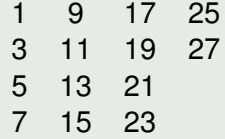

#### Evaluation cost function

Greedy algorithm to find efficient batching:

- For every batch configuration (number of batches, bounds of each batch), we can estimate the cost of the group action evaluation.
- Adaptively change batch configuration to find one with smaller cost (and large enough keyspace).

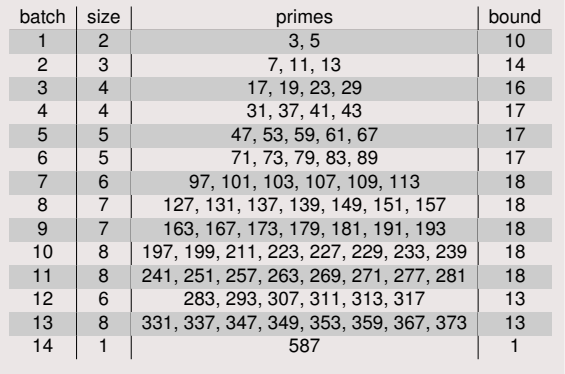

### Valgrind

#### Checking for constant-time

- We "poison" the secret data: declare undefined;
- *• valgrind* will check if the undefined data corrupts branches or indices.

## Speedups, comparison to previous works

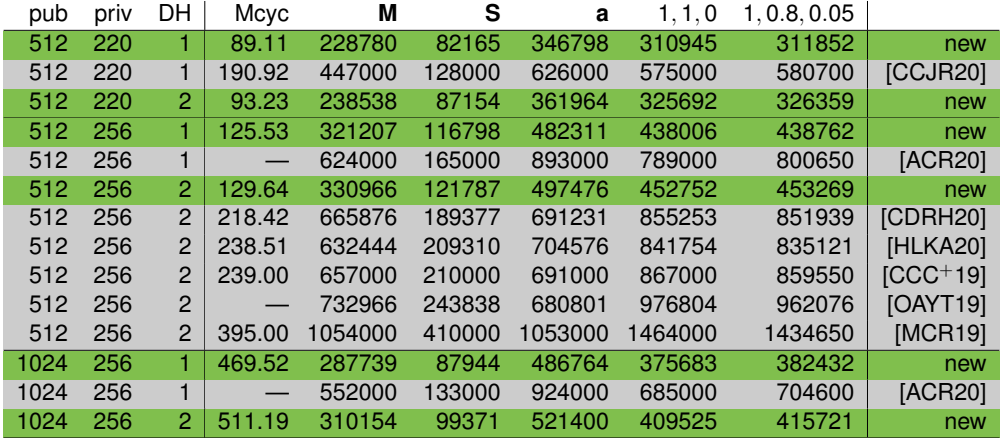

Table: **pub**: size of *p*; **priv**: size of the keyspace; **DH** 1: group action evaluation, **DH** 2: group action evaluation and public key validation; **Mcyc** millions of cycles on a 3GHz Intel Xeon E3-1220 v5 (Skylake) CPU with Turbo Boost disabled; "**M**" multiplications; "**S**" squarings; "**a**" additions; "1*,* 1*,* 0" and "1*,* 0*.*8*,* 0*.*05" combinations of **M**, **S**, and **a**.  $32/37$ 

#### **CTIDH**

- *•* New keyspace for CSIDH,
- *•* New constant-time algorithm to evaluate the group action in CSIDH,
- *•* Formalization of atomic blocks to compute the isogeny group action,
- constant-time verification using valgrind,
- *•* speed records,

Find the article and the code at

https://ctidh.isogeny.org/

Gora Adj, Jesús-Javier Chi-Domínguez, and Francisco Rodríguez-Henríquez. 譶 On new Velu's formulae and their applications to CSIDH and B-SIDH constant-time ´ implementations, 2020.

https://eprint.iacr.org/2020/1109.

- F Daniel J. Bernstein, Luca De Feo, Antonin Leroux, and Benjamin Smith. Faster computation of isogenies of large prime degree, 2020. https://eprint.iacr.org/2020/341.
- Daniel J. Bernstein, Tanja Lange, Chloe Martindale, and Lorenz Panny. 譶 Quantum circuits for the CSIDH: optimizing quantum evaluation of isogenies, 2019. https://eprint.iacr.org/2018/1059.

F Daniel Cervantes-Vázquez, Mathilde Chenu, Jesús-Javier Chi-Domínguez, Luca De Feo, Francisco Rodríguez-Henríquez, and Benjamin Smith. Stronger and faster side-channel protections for CSIDH, 2019. https://eprint.iacr.org/2019/837.

Jorge Chávez-Saab, Jesús-Javier Chi-Domínguez, Samuel Jaques, and Francisco F Rodríguez-Henríquez. The SQALE of CSIDH: square-root Velu quantum-resistant isogeny action with low ´ exponents, 2020.

https://eprint.iacr.org/2020/1520.

Jesús-Javier Chi-Domínguez and Francisco Rodríguez-Henríquez. 螶 Optimal strategies for CSIDH, 2020. https://eprint.iacr.org/2020/417.

### References III

- Wouter Castryck, Tanja Lange, Chloe Martindale, Lorenz Panny, and Joost Renes. Ħ CSIDH: an efficient post-quantum commutative group action, 2018. https://eprint.iacr.org/2018/383.
- F Aaron Hutchinson, Jason T. LeGrow, Brian Koziel, and Reza Azarderakhsh. Further optimizations of CSIDH: A systematic approach to efficient strategies, permutations, and bound vectors, 2020.

https://eprint.iacr.org/2019/1121.

- 譶 Michael Meyer, Fabio Campos, and Steffen Reith. On Lions and Elligators: An efficient constant-time implementation of CSIDH, 2019. https://eprint.iacr.org/2018/1198.
- Hiroshi Onuki, Yusuke Aikawa, Tsutomu Yamazaki, and Tsuyoshi Takagi. 譶 (Short paper) A faster constant-time algorithm of CSIDH keeping two points, 2019. https://eprint.iacr.org/2019/353.

### È

Jacques Vélu. Isogénies entre courbes elliptiques, 1971. https://gallica.bnf.fr/ark:/12148/cb34416987n/date.